### **LIST OF PUBLICATIONS**

#### **Papers Published in International Conference Proceedings**

- "Decision Tree Based Model for the Classification of Pathogenic Gene Sequences Causing ASD", International Conference on Smart Trends for Information Technology and Computer Communications, SmartCom 2017 conducted during 18-19 August 2017, Communications in Computer and Information Science, vol. 876. pp 201-212, Springer, Singapore **(Scopus indexed)**
- "Machine Learning-Based Model for Identification of Syndromic Autism Spectrum Disorder", International Conference on Integrated Intelligent Computing, Communication and Security, conducted during 24 - 25 Jan 2018, Studies in Computational Intelligence, vol. 771. pp. 141-148, Springer, Singapore **(Scopus indexed)**

#### **Papers Published / Accepted in International Journals**

- "Identification of Autism Spectrum Disorder using a Multi-Label Approach", Journal of Advanced Research and Dynamical Control Systems, Vol. 11, Issue – 2, pp. 134-141, 2019, **(Scopus indexed)**
- "Bidirectional Recurrent Neural Network based Model to identify ASD" Accepted for publication in the Journal of Advances in Modelling and Analysis A. **(Scopus indexed)**

#### **Papers in Review - International Journals**

- "Codon Encoding of Gene Sequences for Deep Learning Based Prediction of Autism Spectrum Disorder" in the Journal of Computer Science
- "Long Short Term Memory Recurrrent Neural Networks for Autism Spectrum Disorder Prediction using Codon Encoding" in the Turkish Journal of Electrical Engineering and Computer Sciences
- "Gated Recurrent Neural Network for ASD Gene Prediction using Codon encoding" in the Periodicals of Engineering and Natural Science
- 'Efficient Prediction of Gene Susceptibility to Autism Spectrum Disorder using Deep Architectures" in the International Journal of Advanced Intelligence Paradigms (IJAIP)
- "Recurrent Neural Network Based Models to predict Autism Spectrum Disorder Causative Genes" in the Arabian Journal for Science and Engineering

## **APPENDIX A - DATASETS**

## **cDNA Sequence of MECP2 Gene**

>NM\_004992.3 Homo sapiens methyl-CpG binding protein 2 (MECP2), transcript variant 1, mRNA

**Missense Mutation Information for MECP2 from HGMD** CCCCGGCAGGAAGCGAAAAGCTGAGGCCGACCCTCAGGCCATTCCCAAGAAACGGGGCCGAAAGCCG **Mutational information from HGMD database for MECP2 gene** AAGTGGTGAAGCCCCTGCTGGTGTCCACCCTCGGTGAGAAGAGCGGGAAAGGACTGAAGACCTGTAAG ATGGTAGCTGGGATGTTAGGGCTCAGGGAAGAAAAGTCAGAAGACCAGGACCTCCAGGGCCTCAAGG ACAAACCCCTCAAGTTTAAAAAGGTGAAGAAAGATAAGAAAGAAGAGAAAGAGGGCAAGCATGAGCC CGTGCAGCCATCAGCCCACCACTCTGCTGAGCCCGCAGAGGCAGGCAAAGCAGAGACATCAGAAGGGT CAGGCTCCGCCCCGGCTGTGCCGGAAGCTTCTGCCTCCCCCAAACAGCGGCGCTCCATCATCCGTGACC GGGGACCCATGTATGATGACCCCACCCTGCCTGAAGGCTGGACACGGAAGCTTAAGCAAAGGAAATCT GGCCGCTCTGCTGGGAAGTATGATGTGTATTTGATCAATCCCCAGGGAAAAGCCTTTAGCTCTAAAGTG GAGTTGATTGCGTACTTCGAAAAGGTAGGCGACACATCCCTGGACCCTAATGATTTTGACTTCACGGTAA CTGGGAGAGGGAGCCCCTCCCGGCGAGAGCAGAAACCACCTAAGAAGCCCAAATCTCCCAAAGCTCCA GGAACTGGCAGAGGCCGGGGACGCCCCAAAGGGAGCGGCACCACGAGACCCAAGGCGGCCACGTCAG AGGGTGTGCAGGTGAAAAGGGTCCTGGAGAAAAGTCCTGGGAAGCTCCTTGTCAAGATGCCTTTTCAA ACTTCGCCAGGGGGCAAGGCTGAGGGGGGTGGGGCCACCACATCCACCCAGGTCATGGTGATCAAACG GGGAGTGTGGTGGCAGCCGCTGCCGCCGAGGCCAAAAAGAAAGCCGTGAAGGAGTCTTCTATCCGATC TGTGCAGGAGACCGTACTCCCCATCAAGAAGCGCAAGACCCGGGAGACGGTCAGCATCGAGGTCAAGG AGCCCTGGGCGGAAAAGCAAGGAGAGCAGCCCCAAGGGGCGCAGCAGCAGCGCCTCCTCACCCCCCAA

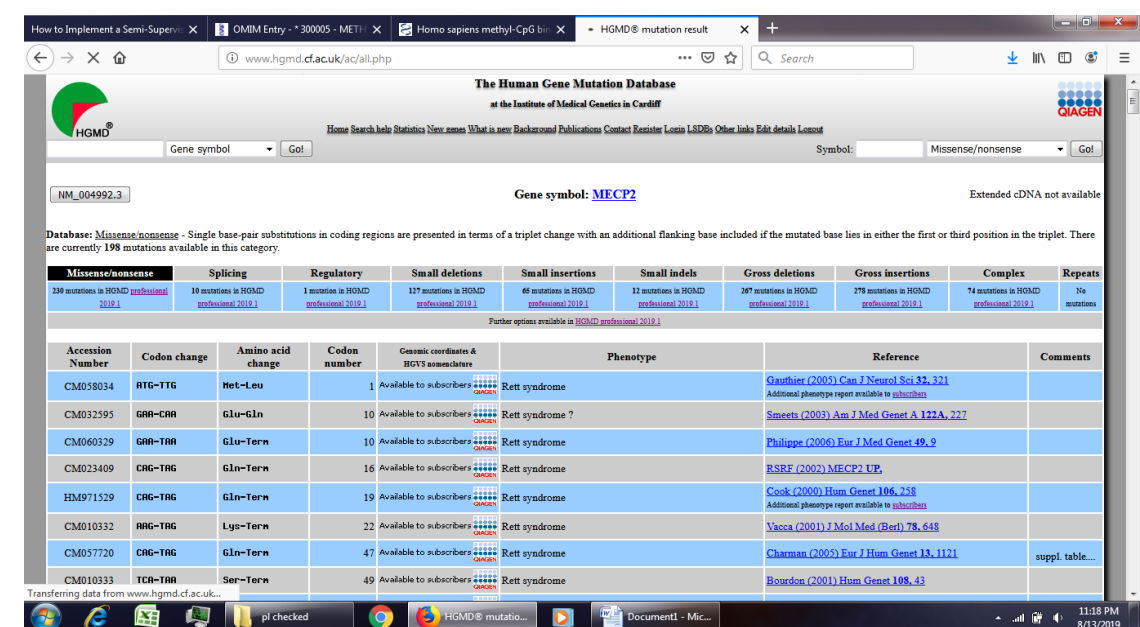

### **Mutational information for MECP2 Gene from HGMD**

>NM\_004992.3 Homo sapiens methyl-CpG binding protein 2 (MECP2), transcript variant 1, mRNA

GCCGCTCTGCTGGGAAGTATGATGTGTATTTGATCAATCCCCAGGGAAAAGCCTTTAGCTCTAAAGTGG **Feature Vectors of the CMDS dataset** TGGGAGAGGGAGCCCCTCCCGGCGAGAGCAGAAACCACCTAAGAAGCCCAAATCTCCCAAAGCTCCAG TTGGTAGCTGGGATGTTAGGGCTCAGGGAAGAAAAGTCAGAAGACCAGGACCTCCAGGGCCTCAAGGA CAAACCCCTCAAGTTTAAAAAGGTGAAGAAAGATAAGAAAGAAGAGAAAGAGGGCAAGCATGAGCCC GTGCAGCCATCAGCCCACCACTCTGCTGAGCCCGCAGAGGCAGGCAAAGCAGAGACATCAGAAGGGTC AGGCTCCGCCCCGGCTGTGCCGGAAGCTTCTGCCTCCCCCAAACAGCGGCGCTCCATCATCCGTGACCG GGGACCCATGTATGATGACCCCACCCTGCCTGAAGGCTGGACACGGAAGCTTAAGCAAAGGAAATCTG AGTTGATTGCGTACTTCGAAAAGGTAGGCGACACATCCCTGGACCCTAATGATTTTGACTTCACGGTAAC GAACTGGCAGAGGCCGGGGACGCCCCAAAGGGAGCGGCACCACGAGACCCAAGGCGGCCACGTCAGA GGGTGTGCAGGTGAAAAGGGTCCTGGAGAAAAGTCCTGGGAAGCTCCTTGTCAAGATGCCTTTTCAAA CTTCGCCAGGGGGCAAGGCTGAGGGGGGTGGGGCCACCACATCCACCCAGGTCATGGTGATCAAACGC CCCGGCAGGAAGCGAAAAGCTGAGGCCGACCCTCAGGCCATTCCCAAGAAACGGGGCCGAAAGCCGG GGAGTGTGGTGGCAGCCGCTGCCGCCGAGGCCAAAAAGAAAGCCGTGAAGGAGTCTTCTATCCGATCT GTGCAGGAGACCGTACTCCCCATCAAGAAGCGCAAGACCCGGGAGACGGTCAGCATCGAGGTCAAGGA AGTGGTGAAGCCCCTGCTGGTGTCCACCCTCGGTGAGAAGAGCGGGAAAGGACTGAAGACCTGTAAGA GCCCTGGGCGGAAAAGCAAGGAGAGCAGCCCCAAGGGGCGCAGCAGCAGCGCCTCCTCACCCCCCAA

## **SAMPLE OF CMDS DATASET**

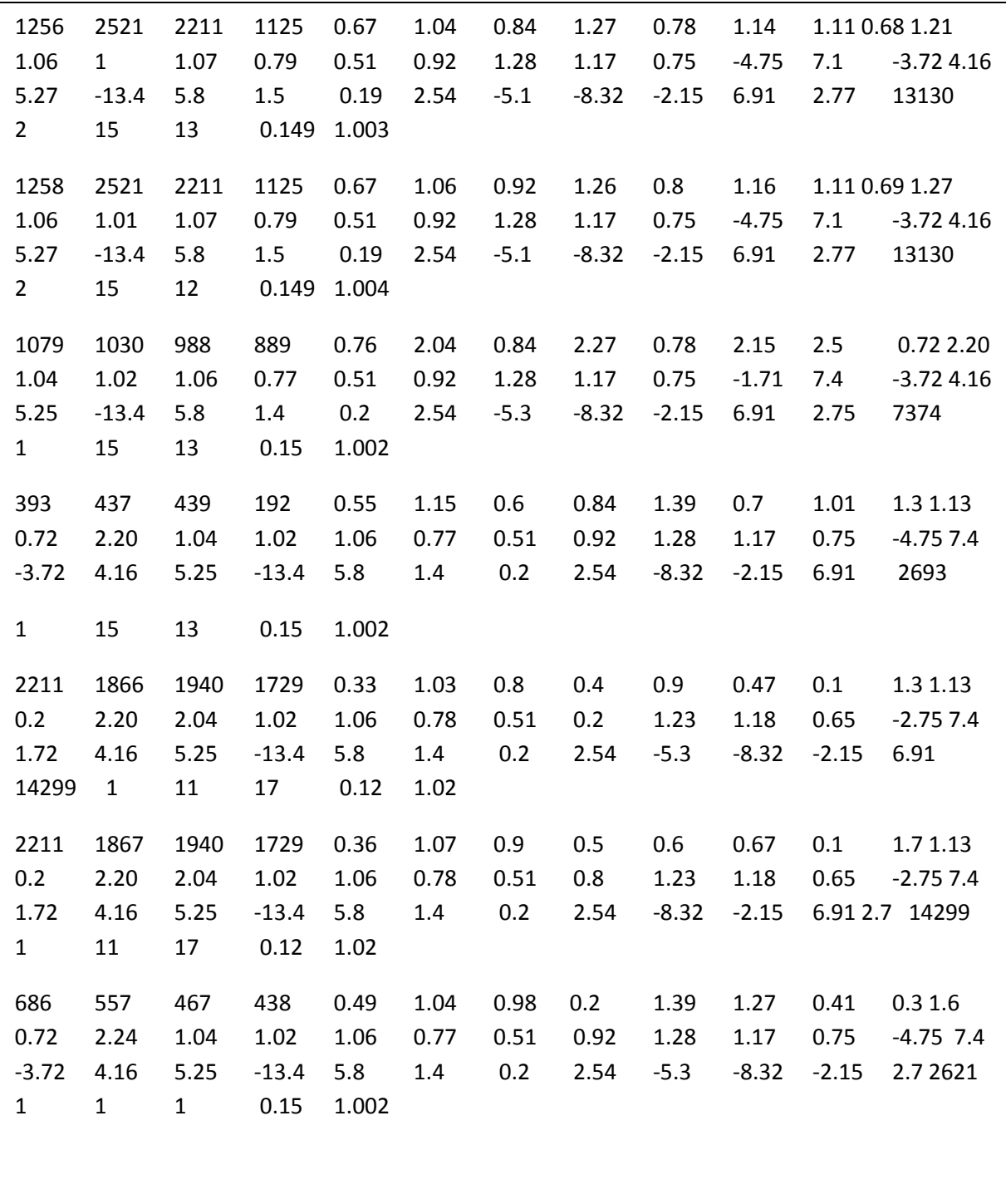

## **SAMPLE OF MDS DATASET**

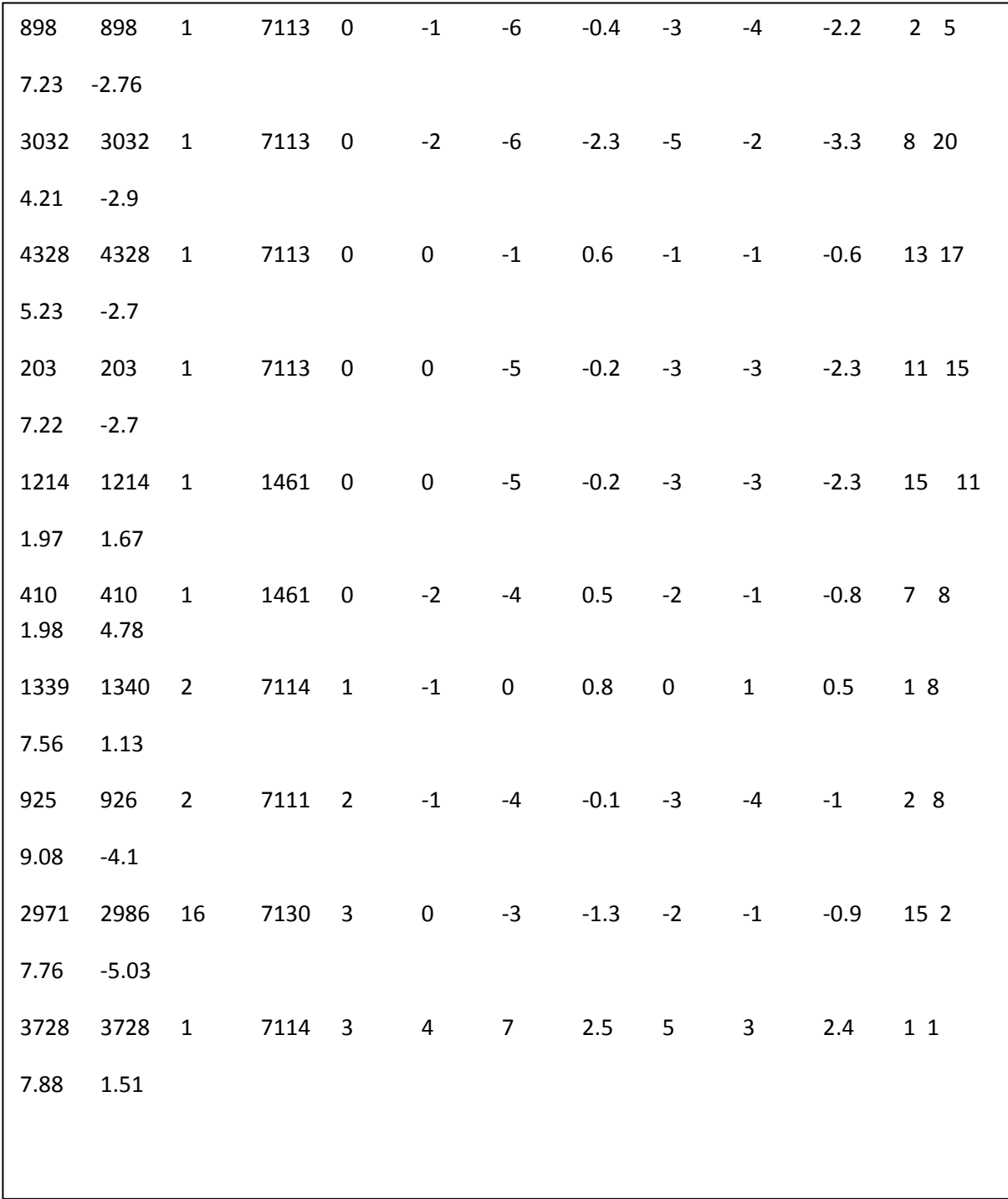

## **SAMPLE OF PMDS DATASET**

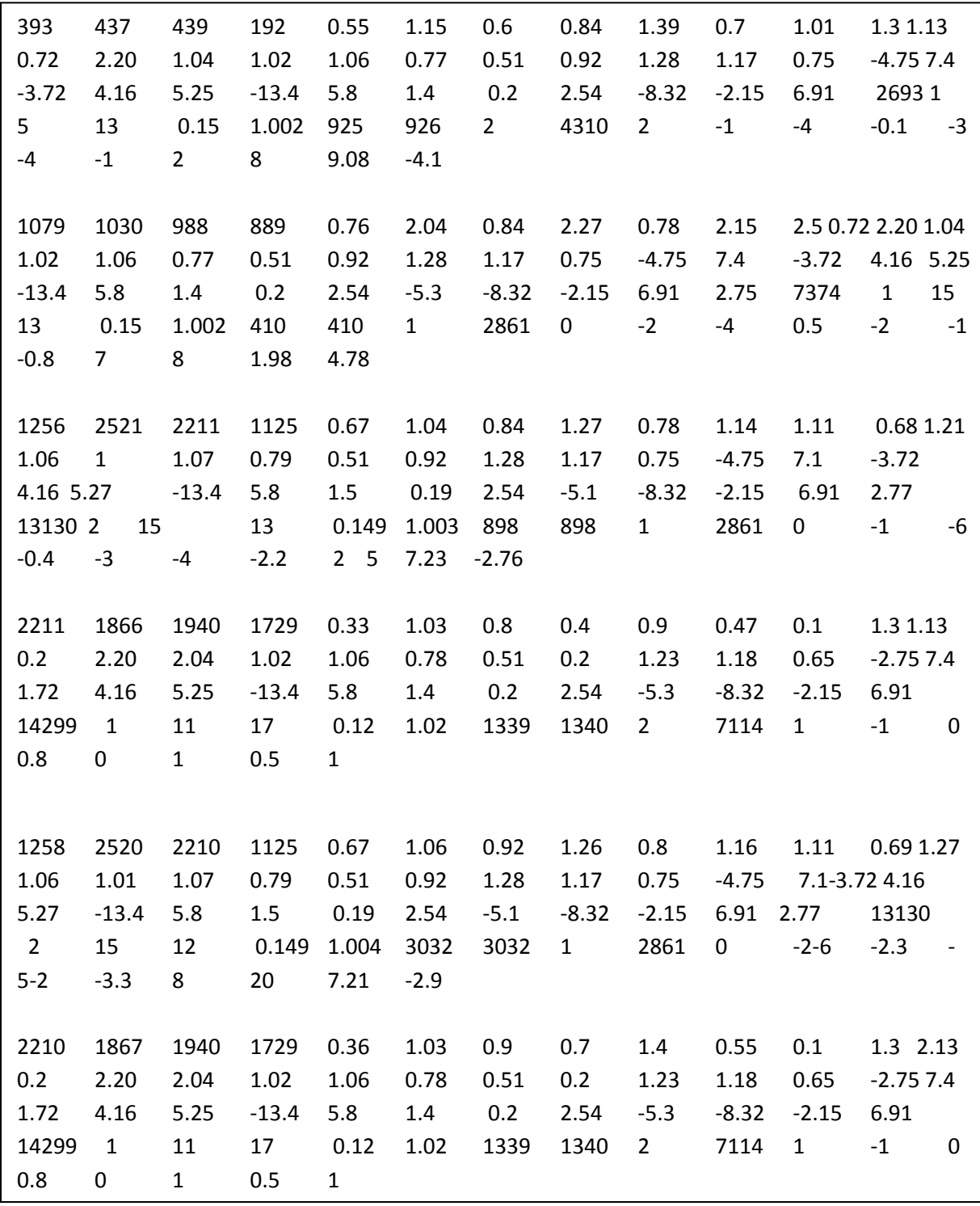

## **SAMPLE OF GSDS DATASET**

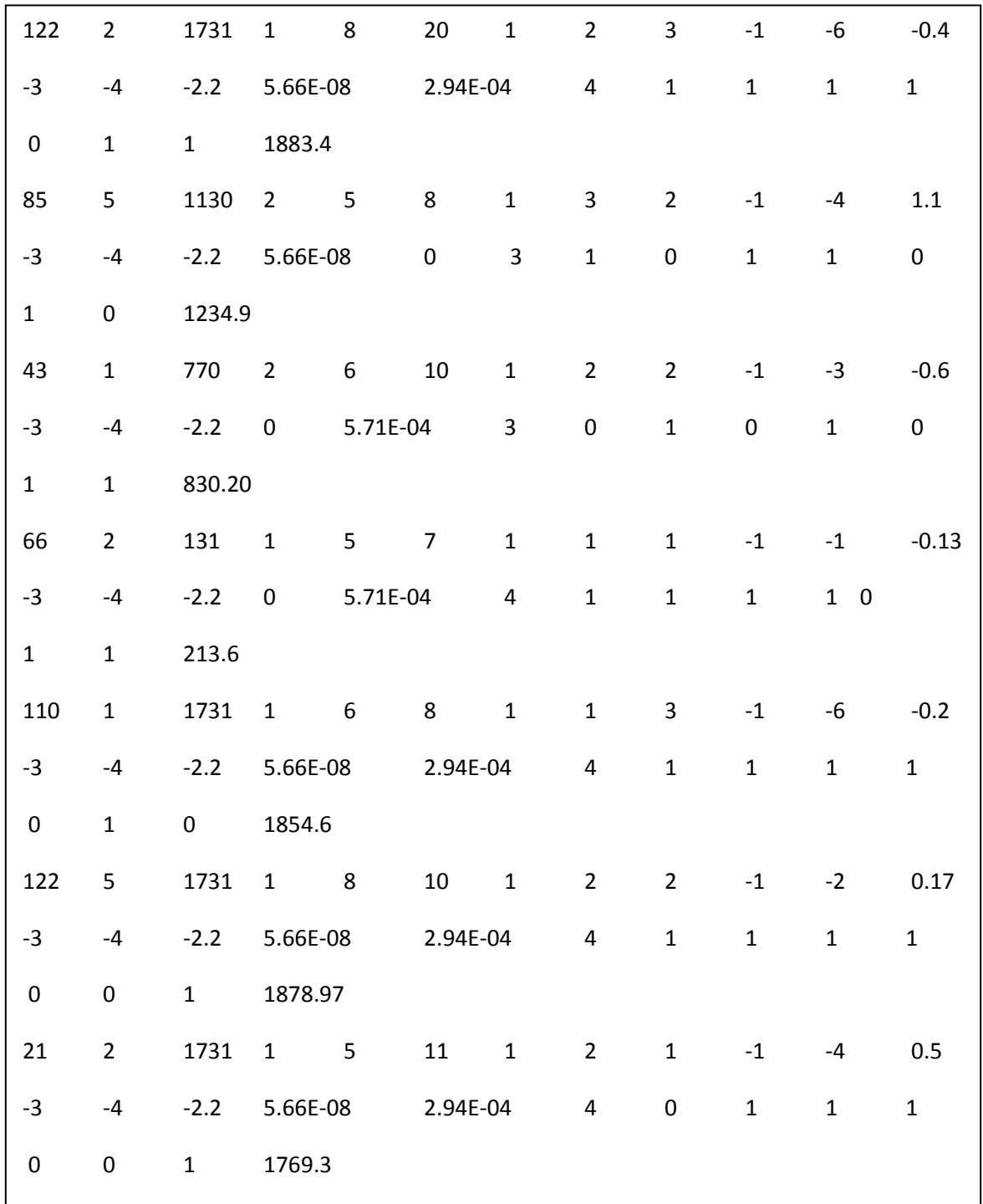

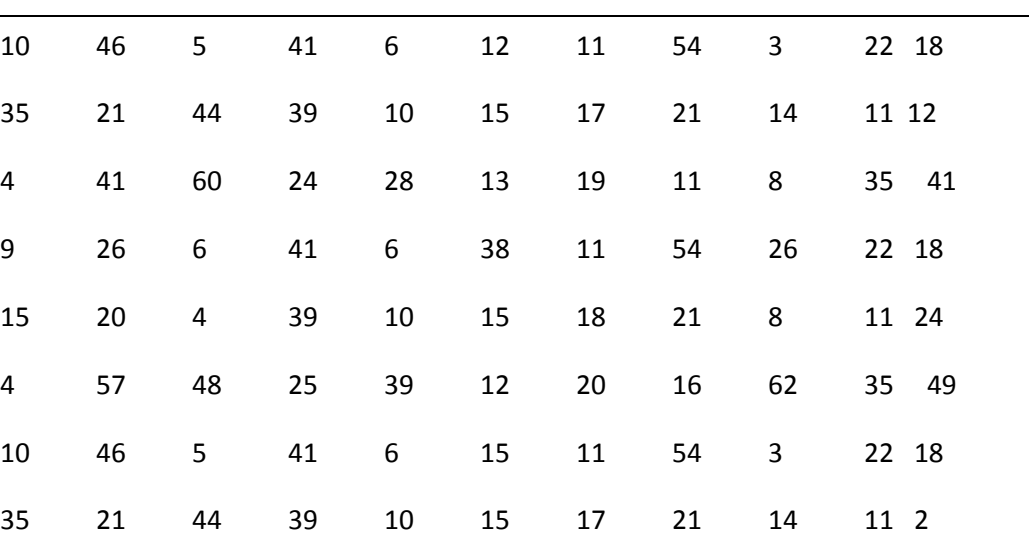

41 36 24 28 12 19 11 8 35 41

26 16 41 6 24 11 54 26 22 18

20 23 39 10 15 18 21 8 11 24

57 60 25 39 12 20 16 62 35 4

26 32 8 6 17 11 54 26 22 18

20 23 39 10 15 19 21 8 11 24

57 60 25 39 12 20 16 61 35 60

### **SAMPLE OF CODON ENCODED GENE SEQUENCE**

### **APPENDIX B – CODING**

#### **R Code for Inducing Mutations and Extracting Features**

require(stringi) require(seqinr) lines <- readLines("SHANK3.txt')  $bdy2 \leq -$  paste(lines, collapse=",") x<-stri\_replace\_all\_charclass(bdy2, "\\p{WHITE\_SPACE}", "")  $x2 < -g$ sub('[0-9]+', '', x) x3<- gsub('[[:punct:]]', '', x2) // Replace character in codon and convert to data frame Posn= (Codon number-1)\* i +1  $\pi$  i is position of character in a codon to be replaced  $x4 \leq -\text{subchar}T(x3, \text{Posn})$  $x5$  <-data.frame(x4) write.fasta(sequences=x5,names="",file.out="E://out1.fasta") // Function select according to variation subcharT <- function(string, pos, char="T") { for(i in pos) { string <- gsub(paste(" $($ ', [', i-1, "}).", sep=""), "\\1T", string, perl=TRUE) } string } subcharG <- function(string, pos, char="G") { for(i in pos) { string <- gsub(paste(" $($ ', [', i-1, "}).", sep=""), "\\1G", string, perl=TRUE) } string } subcharA  $\lt$ - function(string, pos, char="A") { for(i in pos) { string <- gsub(paste(" $\land$ ({", i-1, "}).", sep=""), "\\1A", string, perl=TRUE) } string } subcharC<- function(string, pos, char="C") { for(i in pos) { string <- gsub(paste(" $($ ', [', i-1, "}).", sep=""), "\\1C", string, perl=TRUE) } string } // Extract Features From Modified Fasta require(seqinr) sh  $\langle$ - read.fasta(file = "E://out1.fasta") shseq<-sh[[1]] extract\_feature(shseq) // Function to extract features extract\_feature<-function(sequence) { T<-table(shseq) G<-GC(shseq) R<-round(rho(shseq, wordsize=2),2)

```
Z<-round(zscore(shseq, modele='base'),2)
Y<- count(shseq, wordsize=3)
p<-c2s(shseq)
globalAligns1s2 <- pairwiseAlignment(x3, x4, substitutionMatrix = sigma, gapOpening = -2,
gapExtension = -8, scoreOnly = FALSE)
print(T)
print(G)
print(R)print(Z)print(Y)print(globalAligns1s2)
}
// To normalize
sample=read.csv("E:\\out2.csv")
// formula is normalized = (x-min(x)/(max(x)-min(x))normalized = (sample-min(sample))/(max(sample)-min(sample))
write.csv(normalized, "E:\\out3.csv")
```
#### **Code to Predict ASD Gene Type**

```
import pandas as pd
from sklearn.model_selection import train_test_split
from sklearn.preprocessing import StandardScaler
from sklearn.neural_network import MLPClassifier
from sklearn.metrics import classification_report,confusion_matrix
from sklearn.metrics import accuracy_score
df=pd.read_csv('E:\cmds.csv')
print(df)
x=df.values[:,0:43]y=df.values[:,43]
x_{\text{train},x_{\text{test},y_{\text{train},y_{\text{test}}}}test=train_test_split(x,y)
scaler=StandardScaler()
scaler.fit(x train)
StandardScaler(copy=True,with_mean=True,with_std=True)
x train=scaler.transform(x \text{ train})x_test=scaler.transform(x_test)
mlp=MLPClassifier(hidden_layer_sizes=(8,8,8),max_iter=500)
mlp.fit(x_train,y_train)
# BUILD MODEL
MLPClassifier()
```
predictions=mlp.predict(x\_test) print(confusion\_matrix(y\_test,predictions)) print(classification\_report(y\_test,predictions)) # ACCURACY\_SCORE print ("Accuracy is",accuracy\_score(y\_test,predictions)\*100)

### **Code to Predict ASD Causing Mutations**

from sklearn.tree import DecisionTreeClassifier from sklearn import metrics from sklearn.cross\_validation import train\_test\_split from sklearn.metrics import accuracy\_score df=pd.read\_csv('E:\mds.csv') print(df)  $x=df.values[:,0:15]$ y=df.values[:,15] x\_train,x\_test,y\_train,y\_test=train\_test\_split(x,y,test\_size=3,random\_state=100) model=DecisionTreeClassifier() model.fit(x\_train,y\_train) y\_pred=model.predict(x\_test) y\_pred # ACCURACY print "Accuracy using DecisionTreeClassifier is", accuracy score(y\_test,y\_pred)\*100 print(metrics.classification\_report(expected,predicted)) print(metrics.classification\_report(y\_test,y\_pred))

### **Code for Gene Susceptibility Prediction**

import numpy as np import matplotlib.pyplot as plt from itertools import cycle import pandas as pd from sklearn import svm, datasets from sklearn.metrics import roc\_curve, auc from sklearn.model\_selection import train\_test\_split from sklearn.preprocessing import label\_binarize from sklearn.multiclass import OneVsRestClassifier from scipy import interp # Import some data to play with dd=pd.read\_csv("E:/genesuscept.csv")  $X = dd.values[:,0:25]$ 

```
230
y=dd.values[:,25]
# Binarize the output
y =label binarize(y, classes=[0, 1, 2])
n_{classes} = y.shape[1]# shuffle and split training and test sets
X_train, X_test, y_train, y_test = train_test_split(X, y, \text{test_size} = .5,random state = 0)
# Learn to predict each class against the other
classifier = OneVsRestClassifier(svm.SVC(kernel='linear', probability=True, 
random state=random state))
y_score = classifier.fit(X_train, y_train).decision_function(X_test)
Y_pred =model.predict(X_test)
Y_pred
#ACCURACY SCORE
print "Accuracy is",accuracy_score(Y_test,Y_pred)*100
#CONFUSION MATRIX
print "confusion matrix",confusion_matrix(y_test,Y_pred)
#CLASSIFICATION REPORT
print "report:",classification_report(y_test,Y_pred)
# Compute ROC curve and ROC area for each class
fpr = dict()tpr = dict()roc_auc = dict()for i in range(n_classes):
  fpr[i], tpr[i], _ = roc_curve(y_test[:, i], y_score[:, i])
  roc_auc[i] = auc(fpr[i], tpr[i])# Compute micro-average ROC curve and ROC area
fpr["micro"], tpr["micro"], = roc_curve(y_test.ravel(), y_score.ravel())
roc_auc["micro"] = auc(fpr["micro"], tpr["micro"])
all_fpr = np.unique(np.concatenate([fpr[i] for i in range(n_classes)]))
lw=2# Then interpolate all ROC curves at this points
mean_tpr = np{\text .}zeros_like(all_fpr)for i in range(n_classes):
  mean_tpr += interp(all_fpr, fpr[i], tpr[i])
# Finally average it and compute AUC
mean_tpr /= n_classes
fpr['macro'] = all\_fprtpr['macro'] = mean_tprroc_auc['macro'] = auc(fpr['macro''], tpr['macro''])
```

```
# Plot all ROC curves
plt.figure()
plt.plot(fpr["micro"], tpr["micro"],
     label='micro-average ROC curve (area = \{0:0.2f\})'
           ''.format(roc_auc["micro"]),
      color='deeppink', linestyle=':', linewidth=4)
plt.plot(fpr["macro"], tpr["macro"],
      label='macro-average ROC curve (area = {0:0.2f})'
           ''.format(roc_auc["macro"]),
      color='navy', linestyle=':', linewidth=4)
colors = cycle(['aqua', 'darkorange', 'cornflowerblue'])
for i, color in zip(range(n_classes), colors):
   plt.plot(fpr[i], tpr[i], color=color, lw=lw,
        label='ROC curve of class \{0\} (area = \{1:0.2f\})'
         ''.format(i, roc_auc[i]))
plt.plot([0, 1], [0, 1], 'k--', lw=lw)
plt.xlim([0.0, 1.0])
plt.ylim([0.0, 1.05])
plt.xlabel('False Positive Rate')
plt.ylabel('True Positive Rate')
plt.legend(loc="lower right")
plt.show()
```
#### **Codon Encoding**

rep\_val={"AAA":1, "ATA":2, "AGA":3, "ACA":4, "AAT":5, "ATT":6, "AGT":7, "ACT":8, "AAG":9, "ATG":10, "AGG":11, "ACG":12, "AAC":13, "ATC":14, "AGC":15, "ACC":16, "TAA":17, "TTA":18, "TGA":19, "TCA":20, "TAT":21, "TTT":22, "TGT":23, "TCT":24, "TAG":25, "TTG":26, "TGG":27, "TCG":28, "TAC":29, "TTC":30, "TGC":31, "TCC":32, "GAA":33, "GTA":34, "GGA":35, "GCA":36, "GAT":37, "GTT":38, "GGT":39, "GCT":40, "GAG":41, "GTG":42, "GGG":43, "GCG":44, "GAC":45, "GTC":46,"GGC":47, "GCC":48, "CAA":49, "CTA":50, "CGA":51, "CCA":52, "CAT":53, "CTT":54, "CGT":55, "CCT":56, "CAG":57, "CTG":58, "CGG":59, "CCG":60, "CAC":61, "CTC":62, "CGC":63, "CCC":64}  $dataframe = pandas.read_csv("D:\New folder\\New folder\\sample\\data1.csv", header=None)$ dataframe.replace(rep\_val, inplace=True) dataframe.head() dataframe.to\_csv("D:\\out3.csv")

#### **Code for Bidirectional RNN Based Gene Prediction**

import keras

import tensorflow as tf from keras.models import Sequential from keras.layers.wrappers import Bidirectional from keras.layers import Dense from keras.layers import SimpleRNN from keras.layers import Dropout from sklearn.model\_selection import StratifiedKFold from sklearn.model\_selection import KFold from sklearn.model\_selection import cross\_val\_score from keras.wrappers.scikit\_learn import KerasClassifier import numpy as np from sklearn.preprocessing import LabelEncoder from keras.utils import np\_utils import pandas  $data\_dim = 1$  $t$ imesteps = 2582 num  $\text{classes} = 10$ np.random.seed=7 opt = tf.train.AdamOptimizer(learning\_rate=0.01) dataframe = pandas.read\_csv("D:\\geneid.csv", header=None)  $dataset = dataframe.values$  $X = dataset[:, 0:2582].$ astype(float)  $Y = dataset[:.2582]$ 

 $encoder = LabelEncoder()$ 

 $encoder.fit(Y)$ 

encoded  $Y = encoder.transpose(Y)$ 

# convert integers to dummy variables (i.e. one hot encoded)

 $dummy_y = np\_utils.to\_categorical(encoded_Y)$ 

 $model = Sequential()$ 

model.add(Masking(mask\_value=0., input\_shape=(timesteps,data\_dim)))

model.add(Bidirectional(SimpleRNN(8, return\_sequences=False,input\_shape=(timesteps, data dim))))

model.add(Dropout(0.3))

model.add(Dense(10, activation='softmax'))

model.compile(loss='categorical\_crossentropy', optimizer=opt, metrics=['accuracy'])

from sklearn.model\_selection import train\_test\_split

X\_train, X\_test, y\_train, y\_test = train\_test\_split(X, dummy\_y, test\_size = 0.2, random\_state = 0)

from sklearn.preprocessing import StandardScaler

 $X_{train} = X_{train}$ .reshape((len( $X_{train}$ ), timesteps, data\_dim))

 $X_test = X_test.reshape((len(X_test), timesteps, data_dim))$ 

model.fit(X\_train, y\_train, epochs=50, batch\_size=200)

loss,  $accuracy = model$ .evaluate(X\_test,y\_test</u>, verbose=0)

print('Accuracy: %f' % (accuracy))

print('Loss: %f' % (loss))

 $y$  pred = model.predict\_classes $(X$  test)

#print(y\_pred)

 $\text{ycat\_pred} = \text{np\_utils.to\_categorical(y\_pred, num\_classes=10)}$ 

#print(ycat\_pred)

from sklearn.metrics import precision\_score

print(precision\_score(y\_test, ycat\_pred, average='micro'))

from sklearn.metrics import recall\_score

print(recall\_score(y\_test, ycat\_pred, average='micro'))

from sklearn.metrics import classification\_report

target\_names = ['class 0', 'class 1', 'class 2','class 3', 'class 4', 'class 5','class 6', 'class 7', 'class 8','class 9']

print(classification\_report(y\_test, ycat\_pred, target\_names=target\_names))

### **Code for LSTM Based Gene Prediction**

```
import keras
from keras.models import Sequential
from keras.layers import LSTM, Dense
import numpy as np
data\_dim = 1timesteps = 2582
num \text{classes} = 10model = Sequential()model.add(LSTM(8, return_sequences=True,
          input_shape=(timesteps, data_dim))) # returns a sequence of vectors of dimension 32
model.add(LSTM(8)) # return a single vector of dimension 32model.add(Dense(11, activation='softmax'))
import pandas
from sklearn.preprocessing import LabelEncoder
from keras.utils import np_utils
model.compile(loss='categorical_crossentropy', optimizer='adam',
metrics=['accuracy'])
dataframe = pandas.read_csv("D:\\RESULTS\\out2.csv", header=None)
dataset = dataframe.values 
X = dataset[:, 0:2582].astype(float)
Y = dataset[:,2582]
X = X.reshape((len(X), timesteps, data_dim))
encoder = LabelEncoder()encoder.fit(Y)\text{encoded}_Y = \text{encoder}.\text{transform}(Y)# convert integers to dummy variables (i.e. one hot encoded)
dummy_y = np\_utils.to\_categorical(encoded_Y)
```
 $y_new = dummy_y.read(len(X), num_classes))$ estimator= model.fit $(X, y_{new}, epochs=1, batch_size=2)$ 

#### **Code for GRU Based Gene Prediction**

from keras.utils import plot\_model from keras.models import Model from keras.layers import Input from keras.layers import Dense from keras.layers.recurrent import LSTM from keras.layers.merge import concatenate # define input visible = Input(shape= $(2582,1)$ ) # feature extraction  $extract1 = GRU(8)(visible)$ # first interpretation model  $interpl = Dense(8, activation='relu')(extract1)$ # second interpretation model  $interp11 = Dense(8, activation='relu')(extract1)$  $interp12 = Dense(8, activation='relu')(interp11)$  $interp13 = Dense(8, activation='relu')(interp12)$ # merge interpretation  $merge = concatenate([interp1, interp13])$ # output  $output = Dense(10, activation='sigmoid')(merge)$ model = Model(inputs=visible, outputs=output) # summarize layers import keras import tensorflow as tf from keras.models import Sequential from keras.layers import GRU, Dense from keras.layers import SimpleRNN from keras.layers import Masking from keras.layers import Dropout from sklearn.model\_selection import StratifiedKFold from sklearn.model\_selection import KFold from sklearn.model\_selection import cross\_val\_score from keras.wrappers.scikit\_learn import KerasClassifier import numpy as np from sklearn.preprocessing import LabelEncoder

```
from keras.utils import np_utils
import pandas
data dim = 1timesteps = 2582
num \text{classes} = 10np.random.seed=7
opt = tf.train.AdamOptimizer(learning_rate=0.01)
dataframe = pandas.read_csv("D:\\new1.csv", header=None)
dataset = dataframe.valuesX = dataset[:, 0:2582].astype(float)Y = dataset[:, 2582]encoder = LabelEncoder()encoder.fit(Y)
\text{encoded}_Y = \text{encoder}.\text{transform}(Y)# convert integers to dummy variables (i.e. one hot encoded)
dummy_y = np\_utils.to\_categorical(encoded_Y)model.compile(loss='categorical_crossentropy', optimizer=opt, metrics=['accuracy'])
from sklearn.model_selection import train_test_split
X_train, X_test, y_train, y_test = train_test_split(X, dummy_y, test_size = 0.2, random_state =
0)
from sklearn.preprocessing import StandardScaler
X_train = X_train.reshape((len(X_train), timesteps, data_dim))X_test = X_testhshape((len(X_test), timesteps, data_dim))model.fit(X_train, y_train, epochs=60, batch_size=64)
```
### **APPENDIX C – SCREENSHOTS**

### **CDNA Gene Sequence for MECP2 gene**

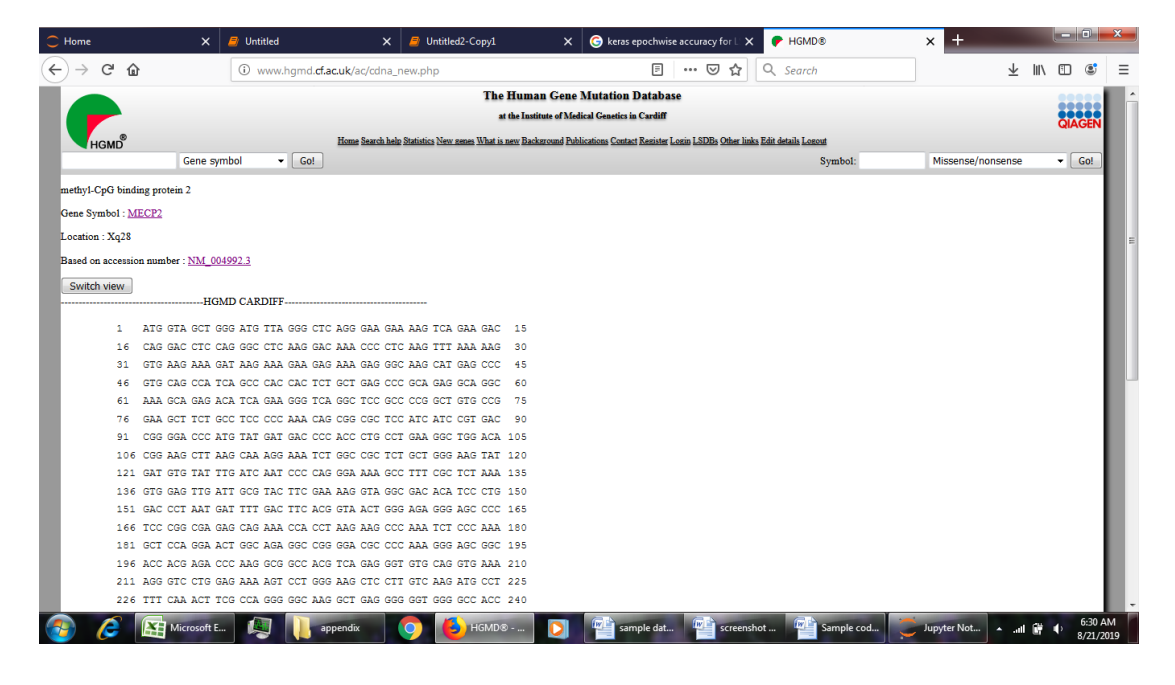

#### **Mutational information from SFARI gene database for MECP2 gene**

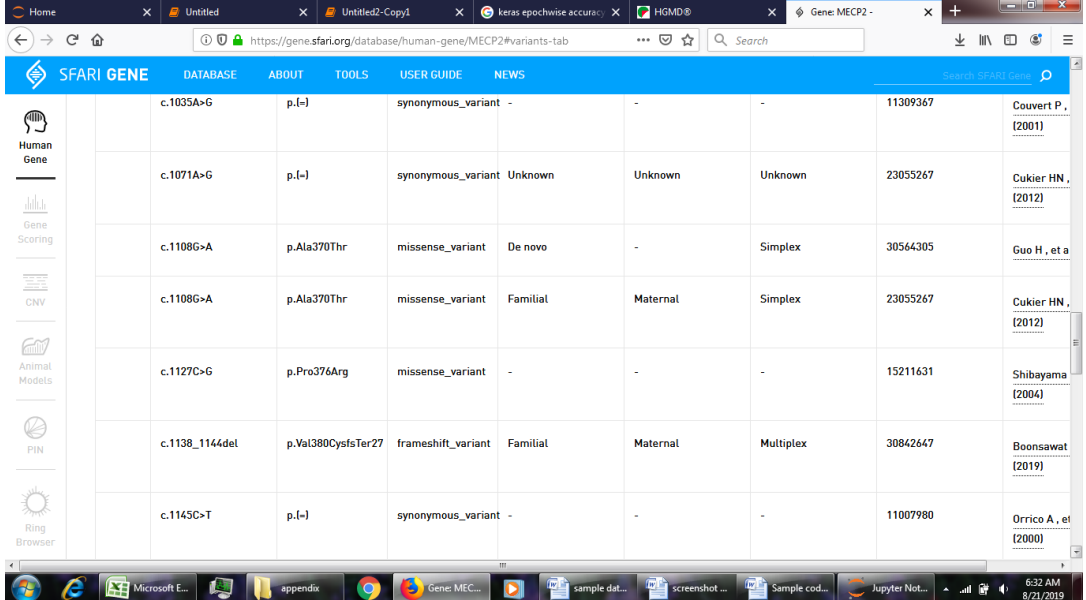

# **BLAST Alignment Results**

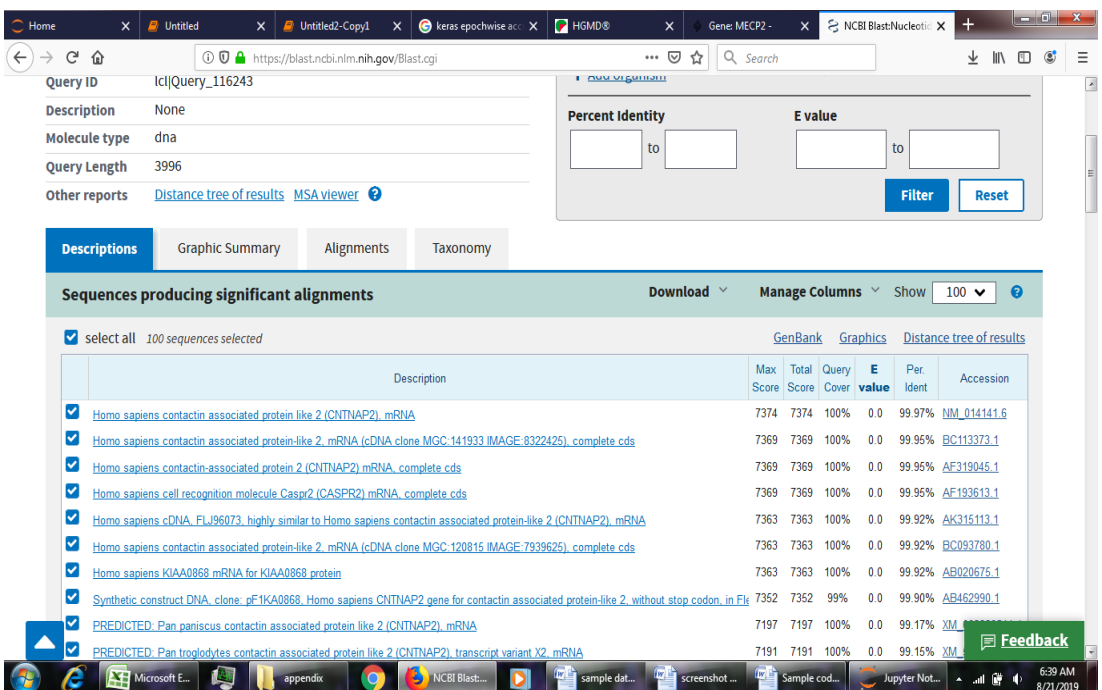

### **MEKA Environment**

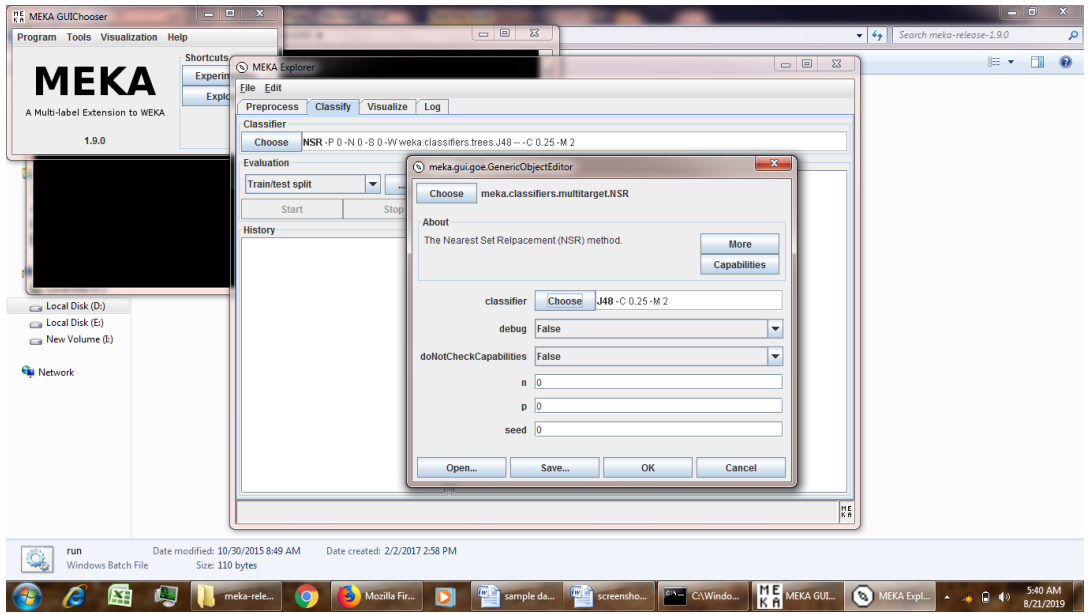

| $49 - 0$<br>۰.<br>Id genes_consol_res2 - Microsoft Excel<br>'Ch<br>Formulas<br>Data<br>Review<br>Page Layout |                   |                                |              |                            |                |                                                                 |                              |                |        |                      |      |  |                           |                                  | $= 6$<br>$\circ$      | $\mathbb{Z}$<br>$ \sigma$ $\times$             |                     |                               |                   |                              |                                  |             |                              |
|----------------------------------------------------------------------------------------------------|-------------------|--------------------------------|--------------|----------------------------|----------------|-----------------------------------------------------------------|------------------------------|----------------|--------|----------------------|------|--|---------------------------|----------------------------------|-----------------------|------------------------------------------------|---------------------|-------------------------------|-------------------|------------------------------|----------------------------------|-------------|------------------------------|
|                                                                                                    | <b>COMPANY</b>    | Home<br>& Cut<br><b>A</b> Copy | Insert       | Calibri                    | $+11$          | (C) MEKA Explorer                                               |                              | View           |        |                      |      |  |                           |                                  |                       |                                                |                     | <b>CONDIT</b><br>$\mathbf{x}$ |                   | AutoSum -<br>$A -$<br>Fill - | A                                |             |                              |
|                                                                                                    | Paste             | Format Painter                 |              | $B$ $I$ $U$ $\cdot$ $\Box$ |                | <b>File Edit</b>                                                |                              |                |        |                      |      |  |                           |                                  |                       |                                                |                     |                               |                   | <b>Clear</b>                 | Sort & Find &<br>Filter * Select |             |                              |
|                                                                                                    |                   | Clipboard                      | <b>G</b>     |                            | Font           | <b>Classify</b><br><b>Visualize</b><br>Log<br><b>Preprocess</b> |                              |                |        |                      |      |  |                           |                                  |                       |                                                |                     |                               |                   | Editing                      |                                  |             |                              |
| <b>Filter</b><br>$f_x$ TA<br>Q1<br>l n<br>۰                                                                  |                   |                                |              |                            |                |                                                                 |                              |                |        |                      |      |  |                           |                                  |                       |                                                |                     |                               |                   |                              |                                  |             | <b>v</b>                     |
|                                                                                                    | K<br>п            |                                |              |                            | п              | Choose                                                          | AllFilter                    |                |        |                      |      |  |                           |                                  |                       |                                                |                     | Apply                         |                   | z                            | AA                               | AB          | AC                           |
| $\mathbf{1}$                                                                                                 | <b>AT</b>         | CA                             |              | <b>CC</b>                  | C <sub>G</sub> | <b>Current data set</b>                                         |                              | <b>Classes</b> |        |                      |      |  |                           |                                  | Zcc                   | Zcg                                            | Zct                 | Zga                           |                   |                              |                                  |             |                              |
| $\overline{2}$                                                                                               |                   | 0.78                           | 1.14         | 1.11                       | 0.68           | Relation: Id genes consol res2: -                               |                              |                |        |                      |      |  | 4.16                      | 5.27                             | $-13.42$              | 5.8                                            | 1                   |                               |                   |                              |                                  |             |                              |
| $\overline{\mathbf{3}}$                                                                                      |                   | 0.78                           | 1.14         | 1.11                       | 0.68           | <b>Instances: 1000</b>                                          |                              |                |        | Sum of weights: 1000 |      |  | All                       |                                  | <b>None</b>           | Invert                                         |                     | Pattern                       | 4.09              | 5.27                         | $-13.38$                         | 5.82        | $\mathbf{1}$                 |
| $\overline{a}$                                                                                               |                   | 0.78                           | 1.14         | 1.11                       | 0.68           | <b>Attributes</b>                                               |                              |                |        |                      |      |  | No.                       |                                  |                       | Name                                           |                     |                               | 4.14              | 5.23                         | $-13.36$                         | 5.79        |                              |
| $\overline{\mathbf{5}}$                                                                                      |                   | 0.79                           | 1.14         | 1.11                       | 0.68           | All                                                             |                              | <b>None</b>    | Invert | Pattern              |      |  | oo<br>37 ALIGN            |                                  |                       |                                                |                     |                               | 4.18              | 5.23                         | $-13.38$                         | 5.77        | 1                            |
| $\boldsymbol{6}$                                                                                             |                   | 0.78                           | 1.14         | 1.11                       | 0.68           |                                                                 |                              |                |        |                      |      |  | 38                        | Texons                           |                       |                                                |                     |                               | 4.18              | 5.23                         | $-13.42$                         | 5.81        | 1                            |
| $\overline{7}$                                                                                               |                   | 0.78                           | 1.14         | 1.11                       | 0.67           | No.                                                             |                              |                | Name   |                      |      |  | 39                        | <b>Idonor</b>                    |                       |                                                |                     |                               | 4.16              | 5.27                         | $-13.38$                         | 5.76        | $\mathbf{1}$                 |
| $\bf8$                                                                                                    |                   | 0.78                           | 1.14         | 1.11                       | 0.68           | 15                                                              | <sub>GC</sub>                |                |        |                      |      |  | 40                        | acceptor                         |                       |                                                |                     |                               |                   | 5.29<br>4.1                  | $-13.38$                         | 5.8         | $\mathbf{1}$                 |
| 9                                                                                                    |                   | 0.78                           | 1.14         | 1.11                       | 0.68           | 17                                                              | $16$ $\Box$ GG<br><b>TTA</b> |                |        |                      |      |  | 41                        | ToercentCpG<br>42 pCpGbyexp      |                       |                                                |                     |                               | 4.14              | 5.22                         | $-13.37$                         | 5.81        |                              |
| 10                                                                                                    |                   | 0.78                           | 1.14         | 1.11                       | 0.68           | 18                                                              | Ттс                          |                |        |                      |      |  |                           |                                  | 43 avg length exons   |                                                |                     |                               | 4.14              | 5.25                         | $-13.39$                         | 5.81        | $\mathbf{1}$                 |
| 11                                                                                                    |                   | 0.78                           | 1.14         | 1.11                       | 0.68           | 19                                                              | $\sqcap$ TG                  |                |        |                      |      |  |                           | $44$ $\triangleright$ gene class |                       |                                                |                     |                               | 4.15              | 5.24                         | $-13.39$                         | 5.82        | $\mathbf{1}$                 |
| 12                                                                                                    |                   | 0.78                           | 1.14         | 1.11                       | 0.68           | 20 <sup>1</sup><br>21                                           | ۱π<br>$\mathsf{T}$ Zaa       |                |        |                      |      |  |                           | 45 Mmutation class               |                       |                                                |                     |                               | 4.15<br>l.        | 5.24                         | $-13.4$                          | 5.82        | $\mathbf{1}$                 |
| 13                                                                                                    |                   | 0.78                           | 1.14         | 1.11                       | 0.68           | 22                                                              | <b>Zac</b>                   |                |        |                      |      |  |                           |                                  |                       | Use class attributes                           |                     |                               | 4.18              | 5.23                         | $-13.42$                         | 5.81        | $\mathbf{1}$                 |
| 14                                                                                                    |                   | 0.78                           | 1.14         | 1.11                       | 0.68           | 23                                                              | $\Box$ Zaq                   |                |        |                      |      |  | <b>Selected attribute</b> |                                  |                       |                                                |                     |                               | 4.16              | 5.27                         | $-13.42$                         | 5.8         | $\mathbf{1}$                 |
| 15                                                                                                    |                   | 0.78                           | 1.14         | 1.11                       | 0.68           | 24                                                              | <b>Zat</b>                   |                |        |                      |      |  | Name: None                |                                  |                       |                                                |                     | <b>Type: None</b>             | 4.09              | 5.22                         | $-13.33$                         | 5.82        | $\mathbf{1}$                 |
| 16<br>17                                                                                                    |                   | 0.78                           | 1.14         | 1.11                       | 0.68           | 25                                                              | <b>Z</b> ca<br>$26$ Zcc      |                |        |                      |      |  | <b>Missing: None</b>      |                                  | <b>Distinct: None</b> |                                                | <b>Unique: None</b> |                               | 4.13              | 5.24<br>5.27                 | $-13.4$                          | 5.83        | $\mathbf{1}$<br>$\mathbf{1}$ |
| 18                                                                                                    |                   | 0.78<br>0.78                   | 1.14<br>1.14 | 1.11<br>1.11               | 0.68<br>0.68   |                                                                 | $27$ Zco                     |                |        |                      |      |  |                           |                                  |                       |                                                |                     |                               | 4.16<br>4.12      | 5.23                         | $-13.42$<br>$-13.36$             | 5.8<br>5.81 | $\mathbf{1}$                 |
| 19                                                                                                    |                   | 0.78                           | 1.14         | 1.11                       | 0.68           |                                                                 | $28$ Zd                      |                |        |                      |      |  |                           |                                  |                       |                                                |                     |                               | 4.14              | 5.23                         | $-13.42$                         | 5.85        | $\mathbf{1}$                 |
| 20                                                                                                    |                   | 0.78                           | 1.14         | 1.11                       | 0.68           |                                                                 | $29$ Zga<br>$30$ Zqc         |                |        |                      | ٠    |  |                           |                                  |                       |                                                |                     |                               | 4.09              | 5.27                         | $-13.37$                         | 5.8         | $\mathbf{1}$                 |
| 21                                                                                                    |                   | 0.78                           | 1.14         | 1.11                       | 0.68           |                                                                 |                              |                |        |                      |      |  |                           |                                  |                       |                                                |                     |                               |                   | 5.23<br>4.1                  | $-13.38$                         | 5.85        | $\mathbf{1}$                 |
| 22                                                                                                    |                   | 0.78                           | 1.14         | 1.11                       | 0.68           |                                                                 |                              |                | Remove |                      |      |  |                           |                                  |                       |                                                |                     |                               | 4.16              | 5.27                         | $-13.42$                         | 5.8         | $\mathbf{1}$                 |
| 23                                                                                                    |                   | 0.78                           | 1.14         | 1.11                       | 0.68           |                                                                 |                              |                |        |                      |      |  |                           |                                  |                       |                                                |                     |                               | <b>ME</b><br>4.09 | 5.27                         | $-13.38$                         | 5.82        | $\mathbf{1}$                 |
| 24                                                                                                    |                   | 0.78                           | 1.14         | 1.1                        | 0.68           |                                                                 |                              |                |        |                      |      |  |                           |                                  |                       |                                                |                     |                               | 4.14              | 5.23                         | $-13.36$                         | 5.79        |                              |
| 25                                                                                                    |                   | 0.79                           | 1.14         | 1.11                       | 0.68           | 1.21                                                            | 1.06                         | 1.01           | 1.07   | 0.51                 | 0.92 |  | 1.28                      | 1.17                             | 0.73                  | $-4.78$                                        | 7.14                | $-3.62$                       | 4.18              | 5.23                         | $-13.38$                         | 5.77        | $\mathbf{1}$                 |
|                                                                                                    | $H \rightarrow F$ |                                |              | H Id genes consol res2     |                |                                                                 |                              |                |        |                      |      |  |                           |                                  | 14                    |                                                |                     | ist.                          |                   |                              |                                  |             | ъT                           |
|                                                                                                    | Ready             |                                |              |                            |                |                                                                 |                              |                |        |                      |      |  |                           |                                  |                       | Average: 0.51345    Count: 1001    Sum: 513.45 |                     |                               |                   | <b>BOB</b>                   | $100%$ $\bigcap$                 | -0-         | Œ                            |
|                                                                                                    |                   | e                              | l¥.          |                            |                | $T_{\text{max}}$                                                |                              | B              | o      |                      |      |  |                           | e                                |                       |                                                |                     |                               | МE<br>ΚA          | ø.                           |                                  | A.<br>ю     | 8:28 AM<br>8/21/2019         |

**Input for Gene – Mutation Prediction in MEKA**

### **Gene Susceptibility Prediction using Sci-kit learn**

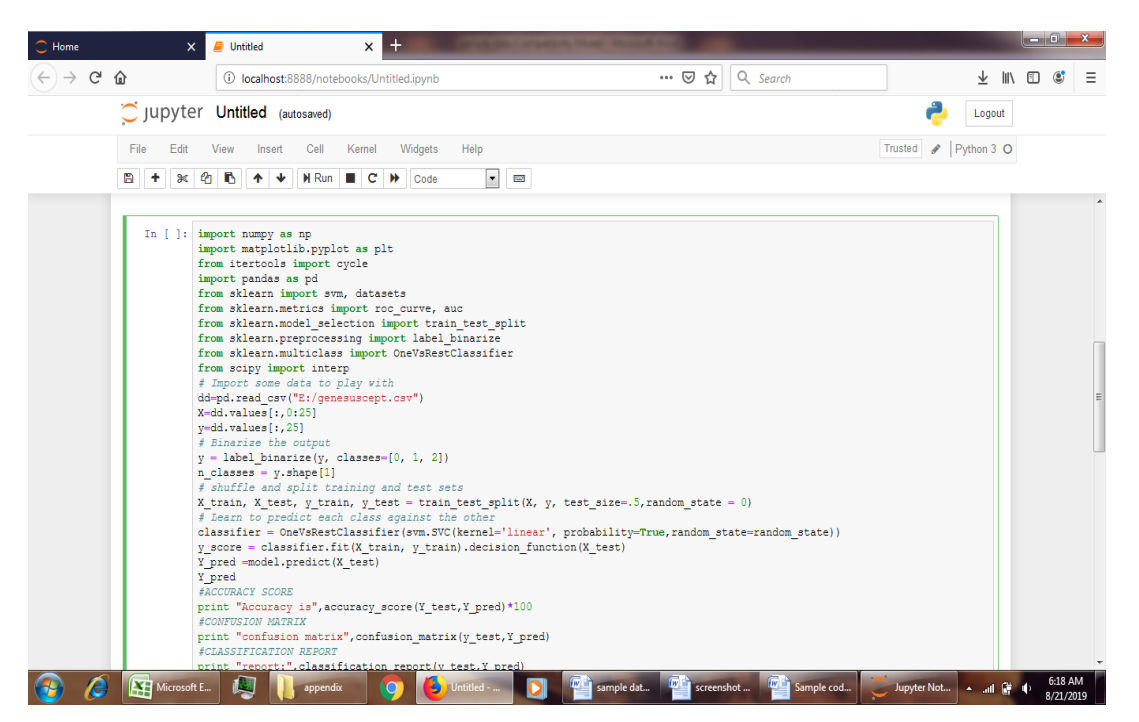

#### **Output from Sci-kit learn Environment**

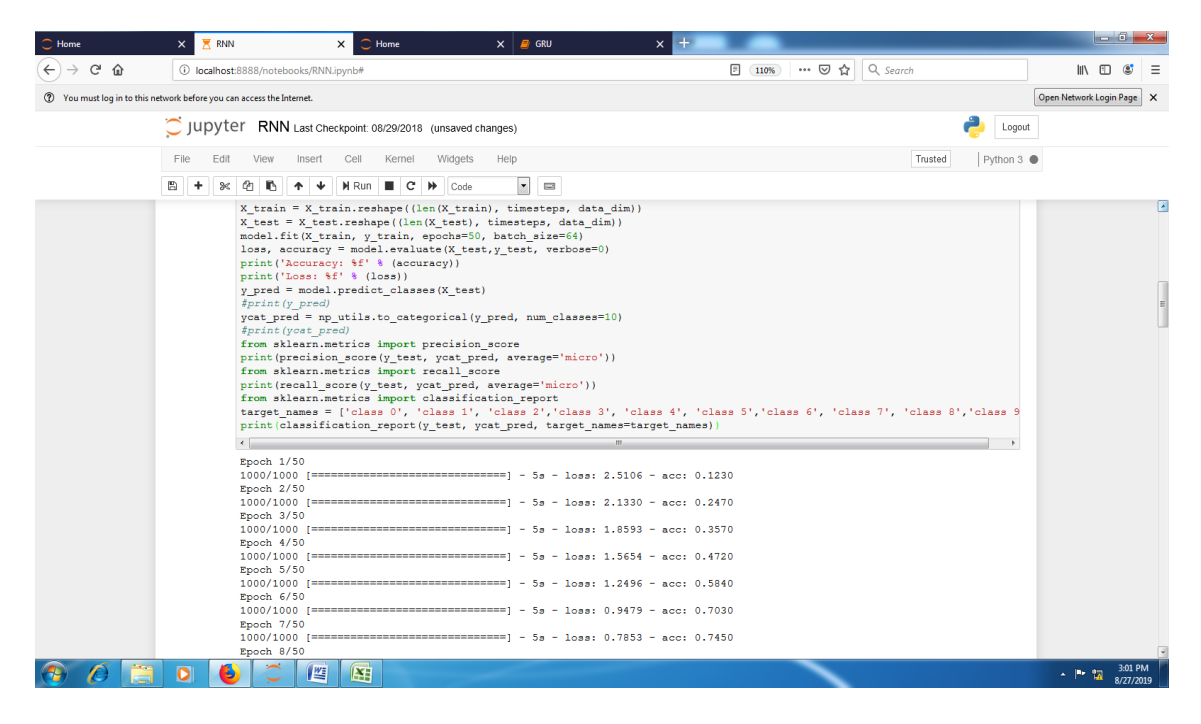

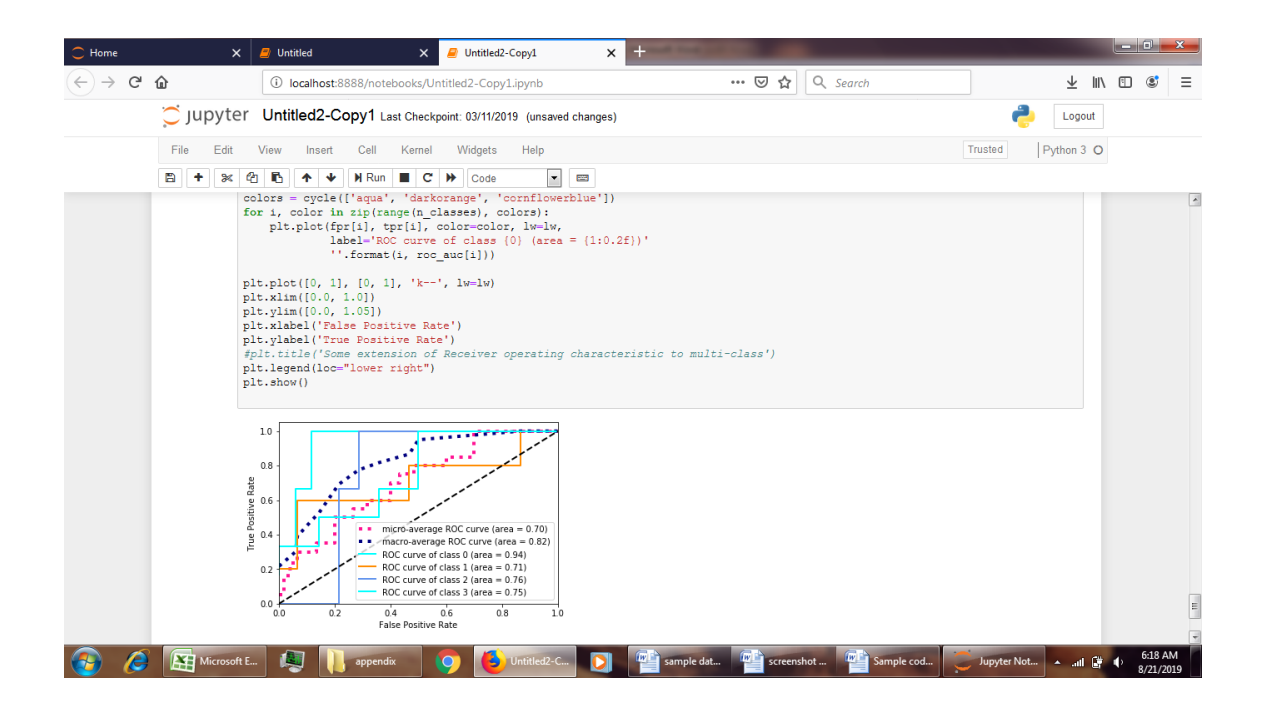